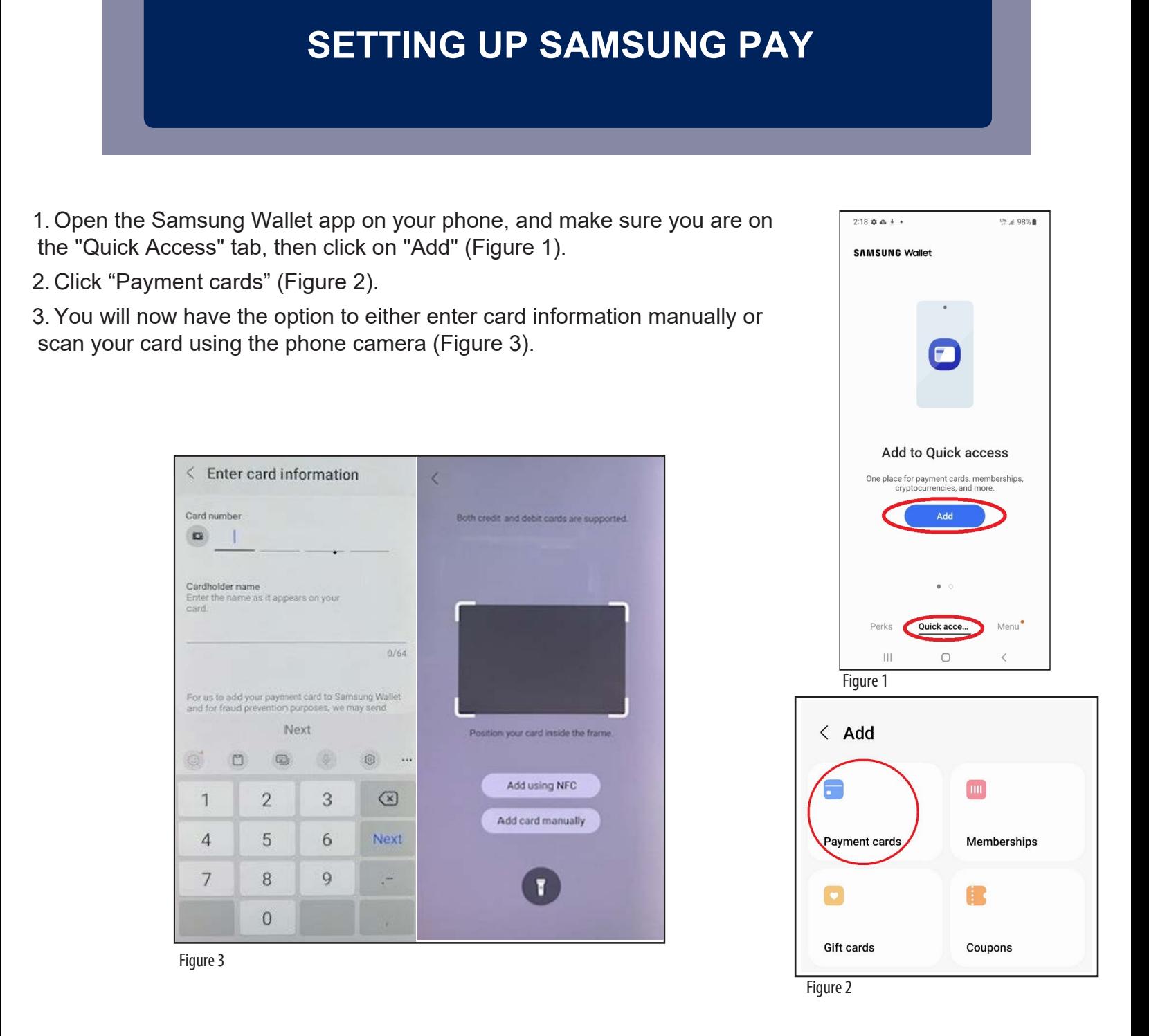

\*\*\* Some customers may need to have their card verified by the Bank; call us at 866-269-8077 and we will follow the steps for activation.